# **Improving Resiliency Improving Resiliency**

Steve

#### sterlley@microsoft.com Riley

**2**

# Microsoft<sup>®</sup> Windows<sup>xp</sup> **Service Pack Service Pack**

## **What is SP2? What is SP2?**

 $\bullet$  **All the usual fixes of course All the usual fixes of course** $\bullet$  **New security technologies New security technologies** ¡ **Network protection Network protection**  $\overline{O}$  **Memory protection Memory protection** ¡ **Safer e-mail handling Safer e-mail handling** ¡ **More secure browsing More secure browsing**  $\overline{O}$ **Improved computer maintenance Improved computer maintenance**

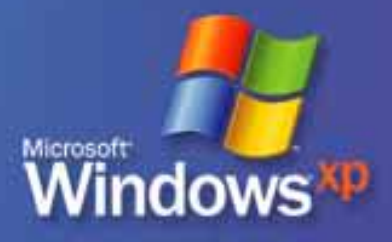

## **Security goals Security goals**

**Increase the security resiliency Increase the security resiliency of Windows XP of Windows XP**

**Make attackers work harder Make attackers work harder**

**Reduce damage of worms and viruses Reduce damage of worms and viruses even if updates are not installed even if updates are not installed**

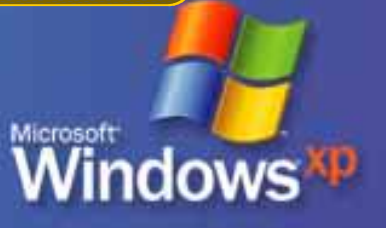

## **Scope**

 $\bullet$  **Information today reflects beta version Information today reflects beta version as of 12 December 2003 as of 12 December 2003**l **Will include info today for developers Will include info today for developers**  $\overline{O}$  **RPC** ¡ **DCOM** ¡ **ICF** ¡ **NX (execution protection) NX (execution protection)**

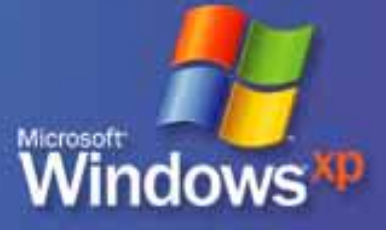

## **Defense in depth Defense in depth**

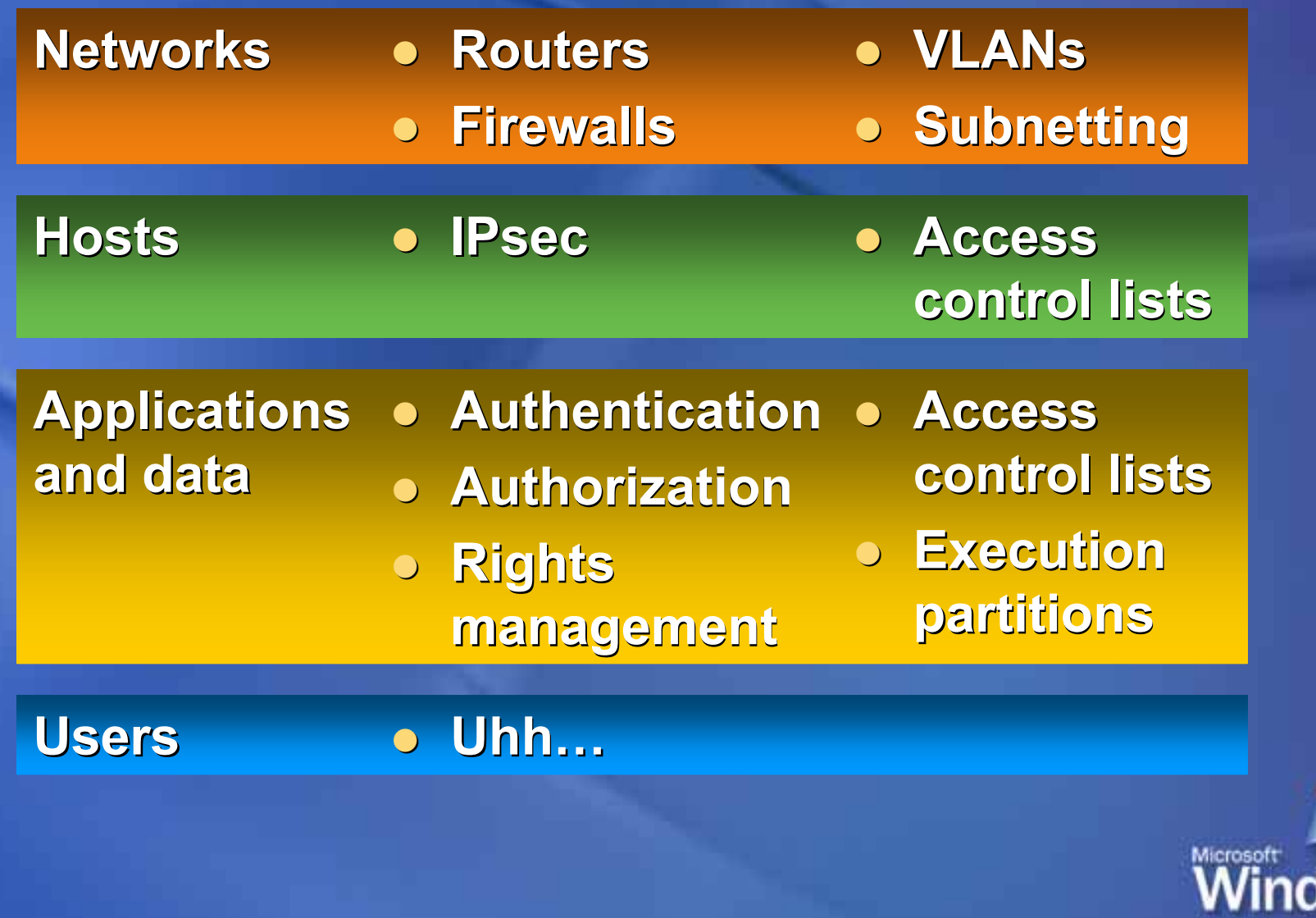

## **Network protection Network protection**

**l Internet Connection Firewall Internet Connection Firewall** O **RPC interface restrictions RPC interface restrictionsl DCOM security enhancements DCOM security enhancements**

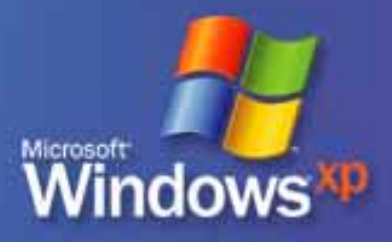

## **ICF—new features new features**

- **o** On by default
- $\bullet$ **Boot time security Boot time security**
- $\bullet$ **Global and per-interface configurations Global and per-interface configurations**
- $\bullet$ **Local subnet restriction Local subnet restriction**
- l **Command-line support Command-line support**
- $\bullet$ **Shielded operational mode Shielded operational mode**
- $\bullet$ **ICF permissions list ICF permissions list**
- $\bullet$ **Multiple profiles Multiple profiles**
- $\bullet$ **RPC support RPC support**

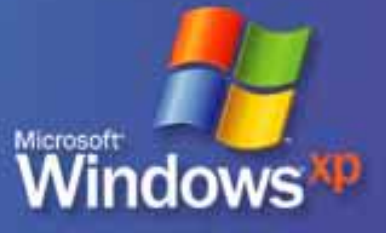

#### *Internet Connection Firewall Internet Connection Firewall* **On by default On by default**

**Why**

**What**

**is it?**

**do it?**

l **ICF on by default on all interfaces ICF on by default on all interfaces**

- l **New installations and upgrades New installations and upgrades**
- l **Enabled when new interfaces are added Enabled when new interfaces are added**

**• Configuring ICF proved to be too difficult** 

l **Default configuration provides good Default configuration provides good protection against worms ( protection against worms (eg., Blaster) ., Blaster)**

**• Certain applications might require special ICF settings ICF settings What's different? different?**

**How do• Developer documentation ICF API I fix it? I fix it?**

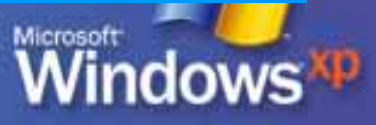

#### *Internet Connection Firewall Internet Connection Firewall* **Boot time security Boot time security**

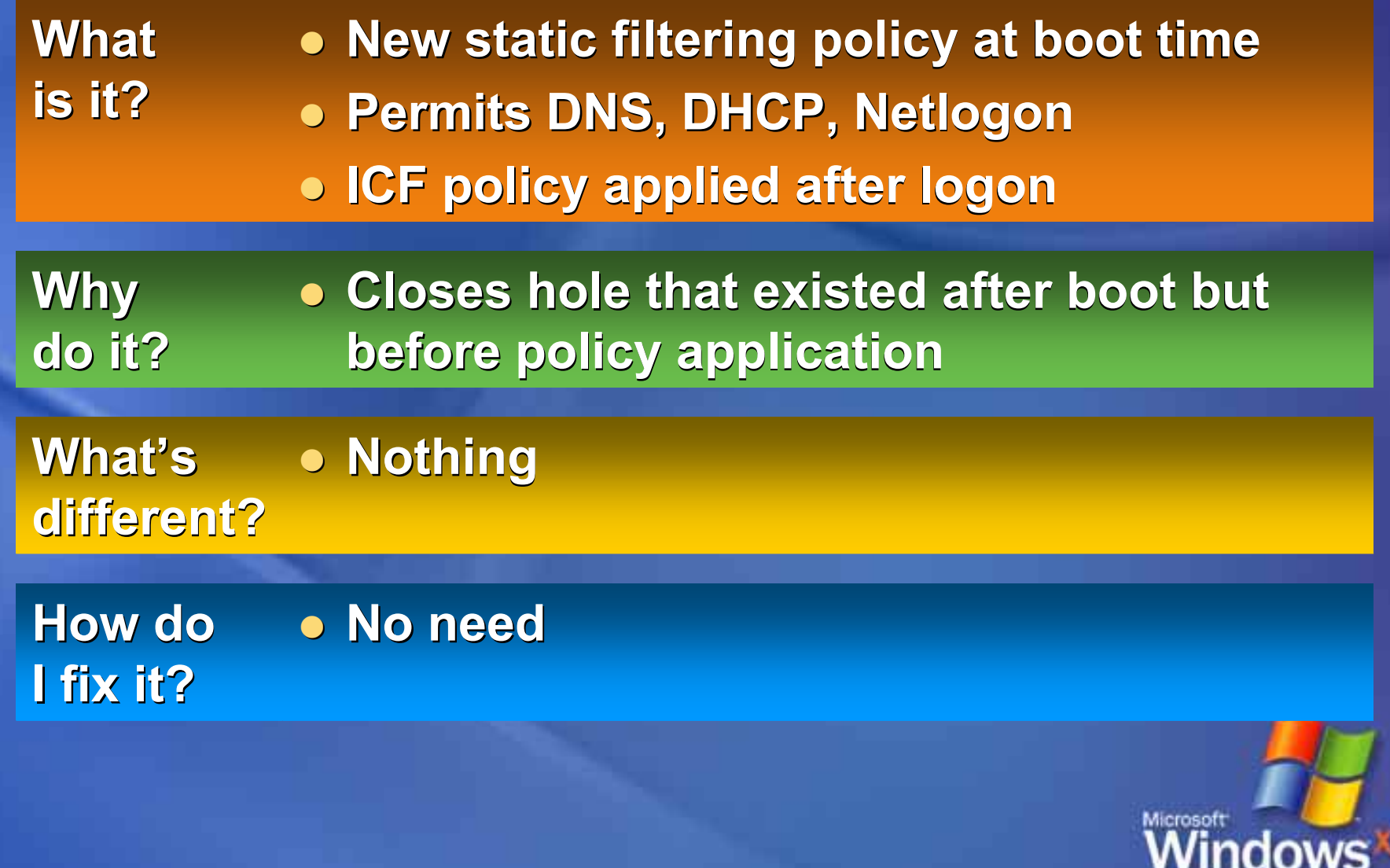

#### *Internet Connection Firewall Internet Connection Firewall* **Global configuration Global configuration**

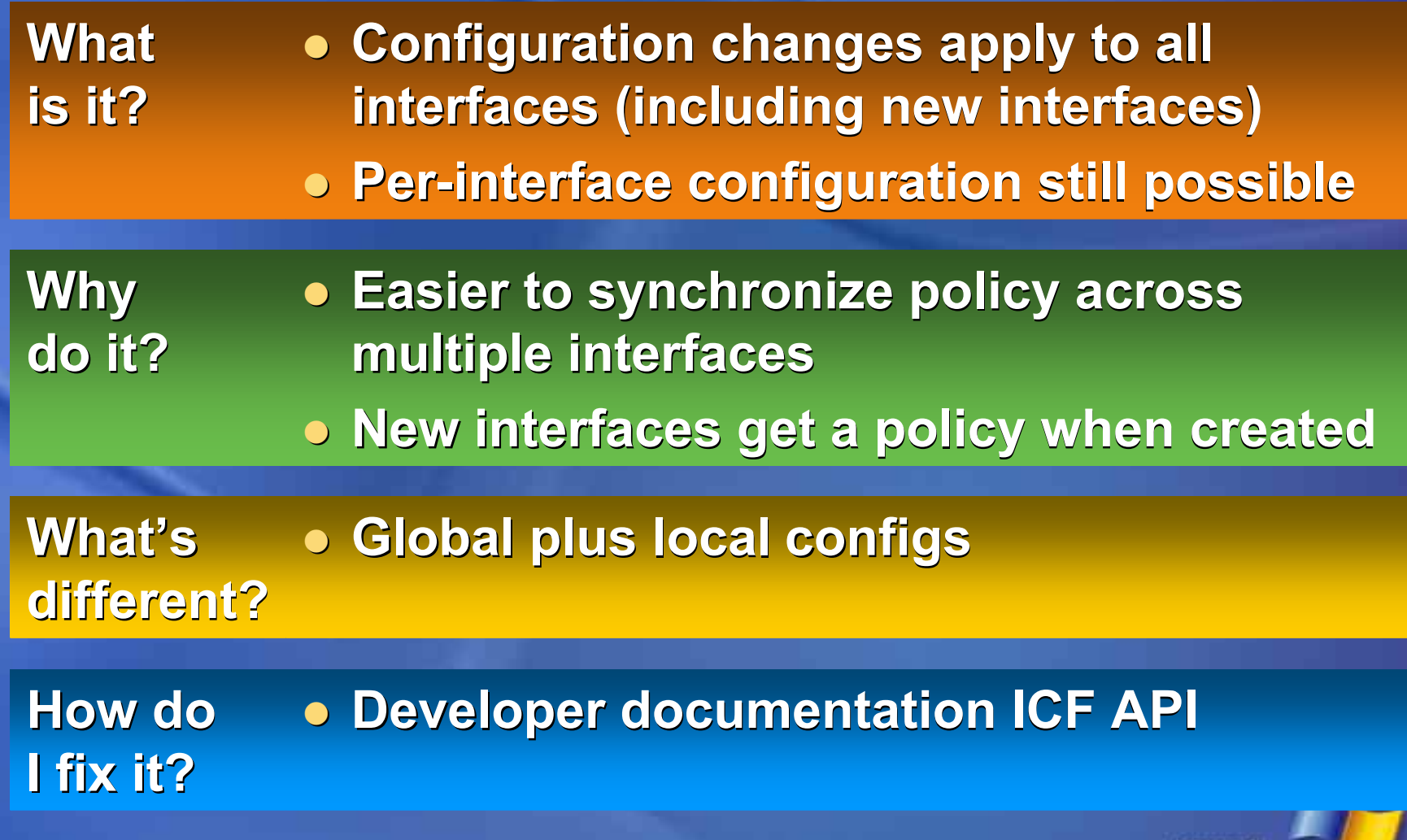

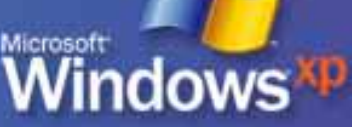

#### *Internet Connection Firewall Internet Connection Firewall* **Local subnet restriction Local subnet restriction**

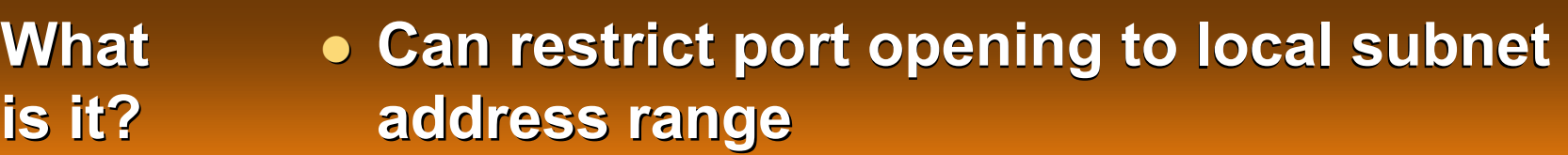

l **Is the default for file sharing ports Is the default for file sharing ports**

l **More granularity More granularity—allows local subnet allows local subnet communication but not to/from Internet communication but not to/from InternetWhy do it?**

l **Enabling Enabling "file and printer sharing file and printer sharing "applies restriction to 137/udp, 138/udp, applies restriction to 137/udp, 138/udp, 139/tcp, 445/udp, 445/tcp 139/tcp, 445/udp, 445/tcp What'sdifferent? different?**

l **Developer documentation ICF API if Developer documentation ICF API if application can't work with restriction How doI fix it? I fix it?**

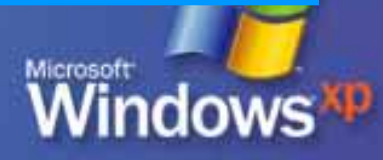

#### *Internet Connection Firewall Internet Connection Firewall* **Command-line support Command-line support**

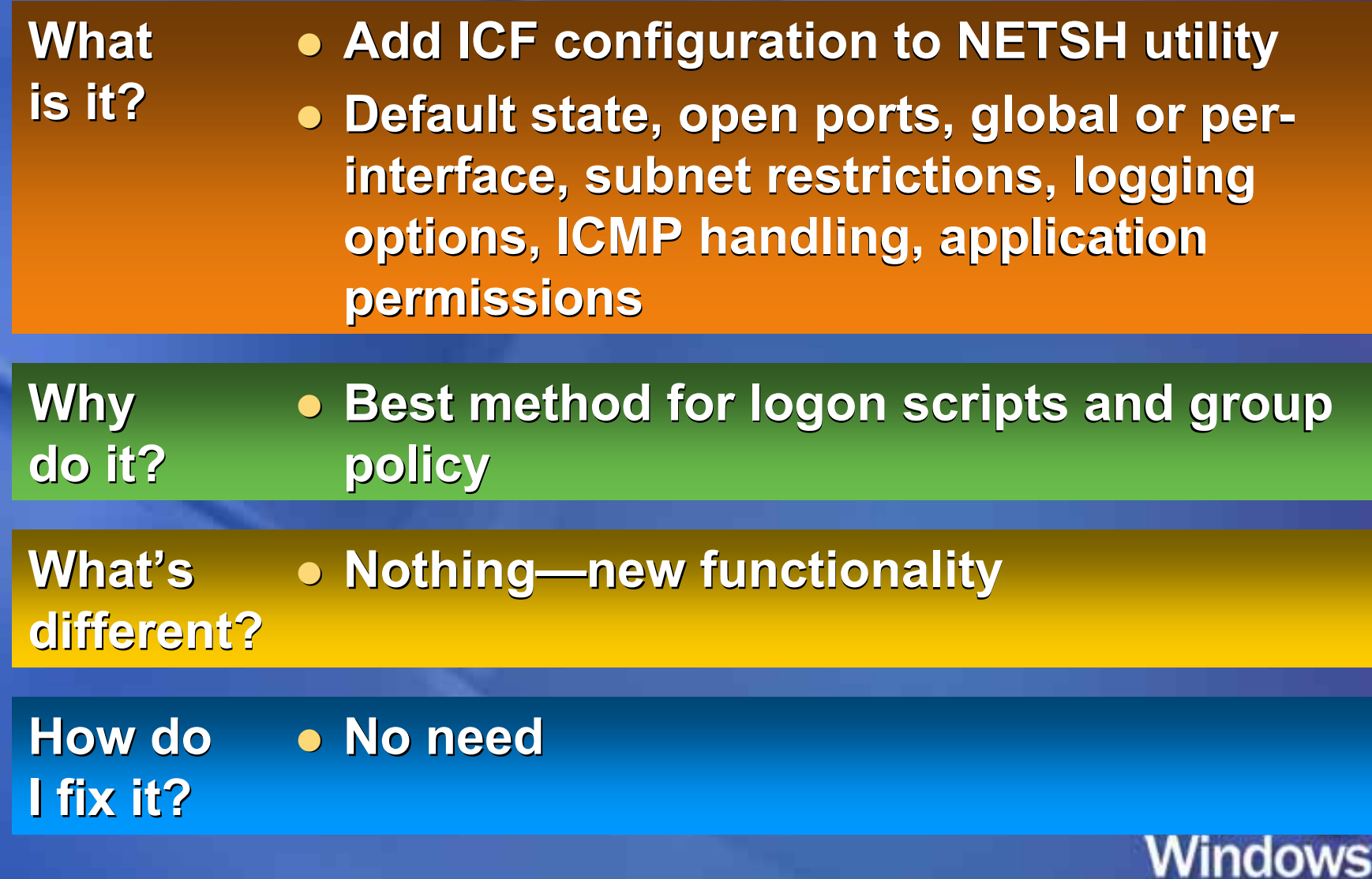

ō

#### *Internet Connection Firewall Internet Connection Firewall* **Shielded operational mode Shielded operational mode**

l **A UI button that closes all static openings A UI button that closes all static openings for inbound traffic for inbound trafficWhatis it?**

l **Easy way for user to stop all incoming Easy way for user to stop all incoming unsolicited traffic unsolicited trafficWhy do it?**

l **Useful if a virus or worm is suspected Useful if a virus or worm is suspected**

**What's different? different?**

 $\bullet$  **When enabled, computer won't respond to incoming requests to incoming requests**

l **API calls to create static openings will be API calls to create static openings will be stored but executed only when stored but executed only when operational mode is returned to normal operational mode is returned to normal**

**How do**l **Restore normal operational mode Restore normal operational mode I fix it? I fix it?**

#### *Internet Connection Firewall Internet Connection Firewall* **Permissions list Permissions list**

l **Applications that need to opening Applications that need to opening listening ports listening ports Whatis it?**

> l **Allows application to run in lower Allows application to run in lower security context security context**

**• Only local administrator can add to list** 

l **Ports remain open only while application Ports remain open only while application is running is running**

**What's** l **Any app that listens must be on the list Any app that listens must be on the list different? different?**

**How do** l **No need No needI fix it? I fix it?**

**Why**

**do it?**

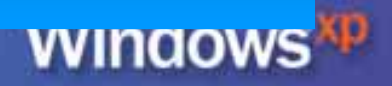

#### *Internet Connection Firewall Internet Connection Firewall* **Multiple profiles Multiple profiles**

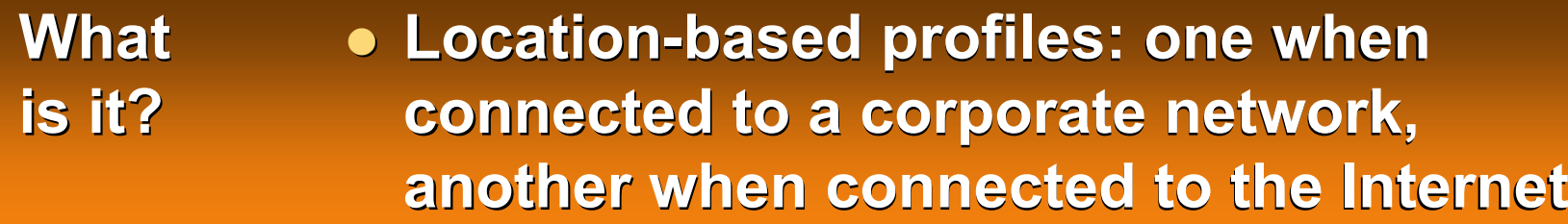

- l **Can have a more relaxed profile when Can have a more relaxed profile when corp-attached and a more restrictive -attached and a more restrictive profile when traveling profile when traveling Why do it?**
- l **Computer must be domain-joined Computer must be domain-joined What's**
- l **Listening applications might need to be Listening applications might need to be on both profiles on both profiles different? different?**

**How do**l **No need No needI fix it? I fix it?**

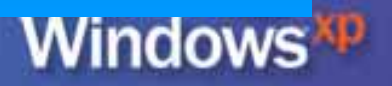

### *Internet Connection Firewall Internet Connection Firewall* **RPC support RPC support**

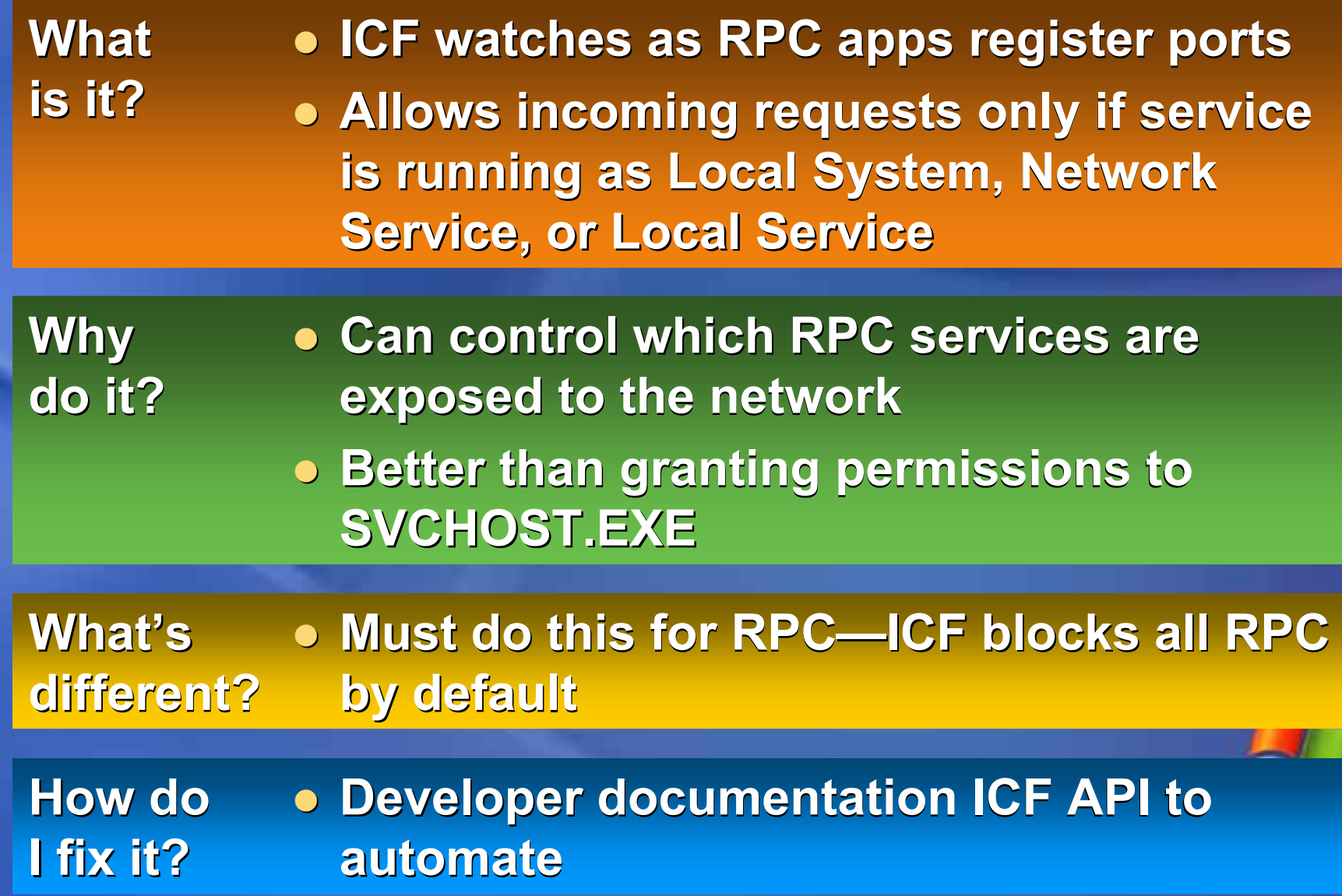

Œ

## **ICF—changes changes**

- $\bullet$  **Enhanced multicast and broadcast Enhanced multicast and broadcast support support**
- $\bullet$ **Unpdated NETSH helper for IPv6 ICF**
- $\bigcirc$ **Updated user interface Updated user interface**
- $\bullet$ **New group policy support New group policy support**

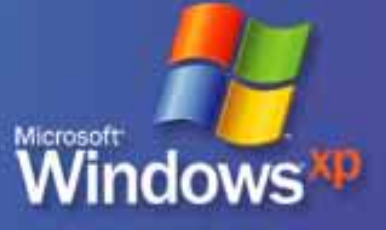

#### *Internet Connection Firewall Internet Connection Firewall* **Enhanced Enhanced m 'cast and b 'cast**

- l **If ICF receives incoming If ICF receives incoming m'cast or b'cast traffic, it allows for three seconds a traffic, it allows for three seconds a response from any source address to the response from any source address to the originating port originating port Whatis it?**
- l **Allows responses without adding client Allows responses without adding client applications to permissions lists applications to permissions lists Why do it?**
- **Incoming b'cast and m'cast traffic now passes through ICF without manual passes through ICF without manual configuration configuration What's different? different?**
- **How do**l **No need No needI fix it? I fix it?**

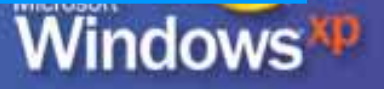

#### *Internet Connection Firewall Internet Connection Firewall* **Updated user interface Updated user interface**

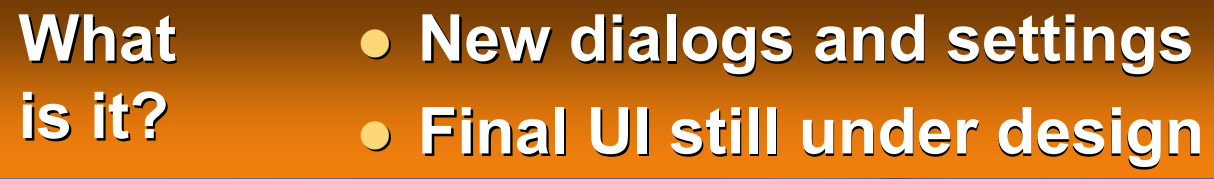

**Why • Necessary for new configuration options do it?**

**What's** l **Now a control panel applet Now a control panel applet different? different?**

**How do** l **No need No needI fix it? I fix it?**

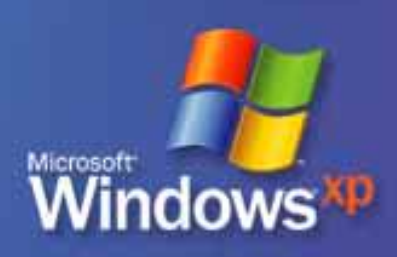

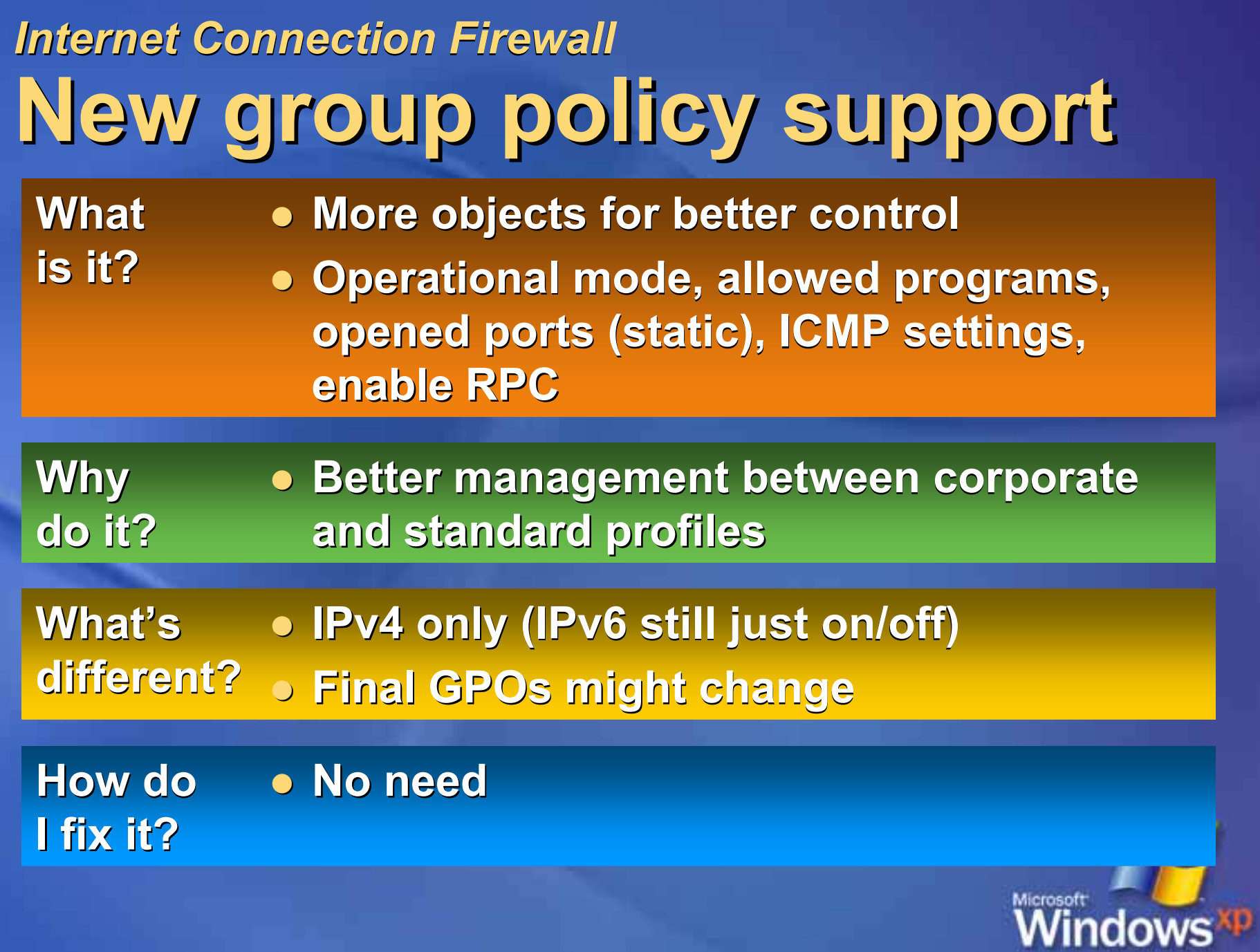

## **ICF— Inbound APIs Inbound APIs**

- $\bullet$  **IPv4 inbound connections for IPv4 inbound connections for applications and services applications and services**
- l **IPv4 inbound connections on RPC and IPv4 inbound connections on RPC andDCOM ports DCOM ports**

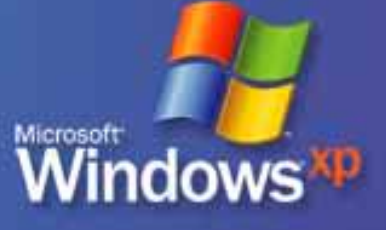

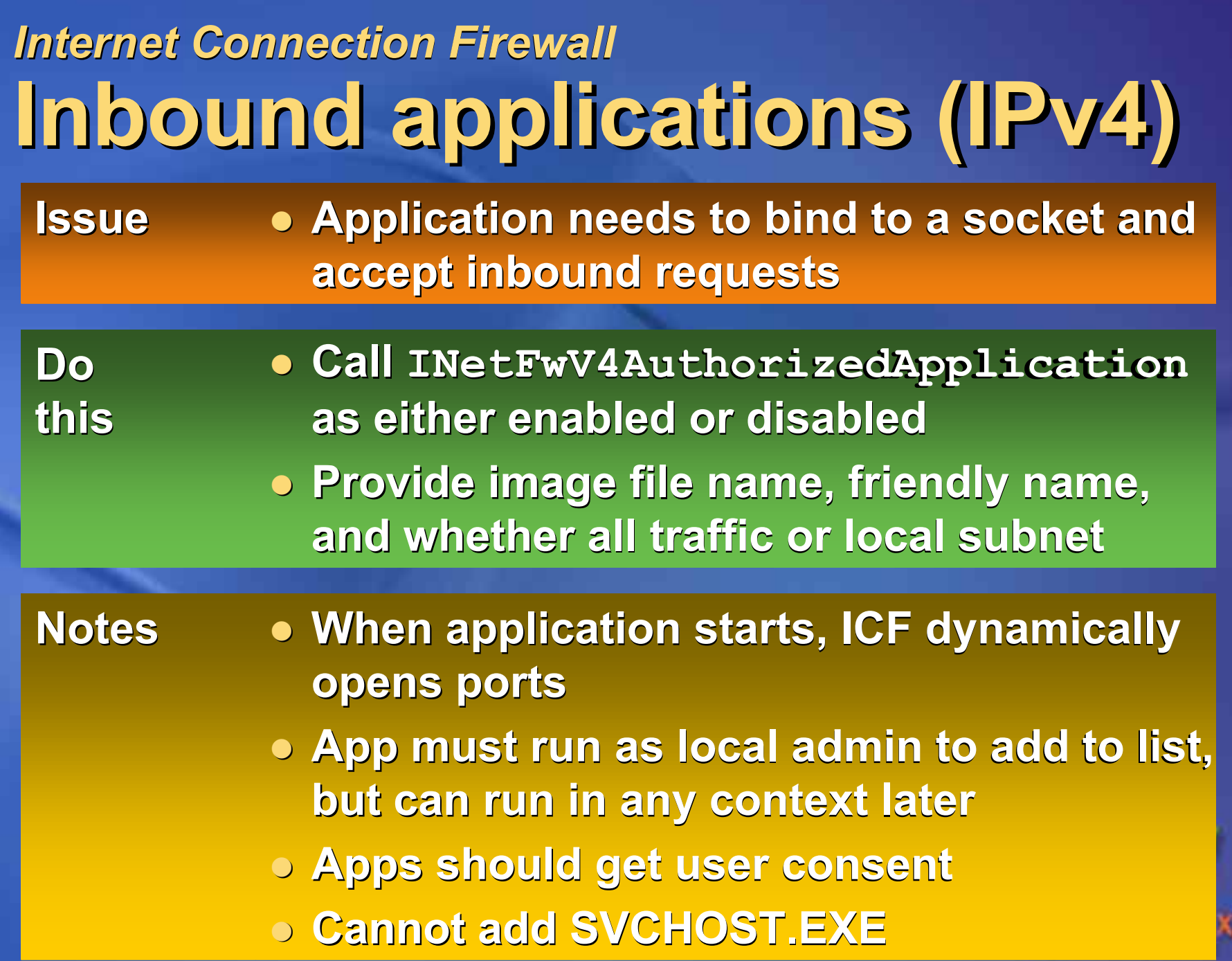

D

#### *Internet Connection Firewall Internet Connection Firewall* **Inbound services (IPv4) Inbound services (IPv4)**

- **Service ports usually need to remain open always open always Issue**
	- l **Call INetFwV4OpenPort INetFwV4OpenPort as either as either enabled or disabled enabled or disabled**
		- l **Provide port number, protocol, friendly Provide port number, protocol, friendly name, and whether all traffic or local name, and whether all traffic or local subnet**

**Notes**

**Do**

**this**

- l **When service starts, ICF opens ports When service starts, ICF opens ports**
	- **Service must run as local admin**
	- l **Limit to local subnet whenever possible Limit to local subnet whenever possible**
	- $\bullet$  **Service should get user consent**
	- **<b>Service should close ports if disabled**

### *Internet Connection Firewall Internet Connection Firewall* **Inbound RPC/DCOM (IPv4) Inbound RPC/DCOM (IPv4)**

- **RPC handled by ICF's new RPC awareness awarenessIssue**
- l **Call INetFwV4Profile INetFwV4ProfileDo**
- l **Set AllowRpcPorts AllowRpcPorts to "true "this**
- l **App or service must run as local admin to App or service must run as local admin to enable RPC, but can run as admin, enable RPC, but can run as admin, network service, or local service later network service, or local service later** l **App or service should get user consent App or service should get user consent Notes**
	- **<b>Service should close ports if disabled**

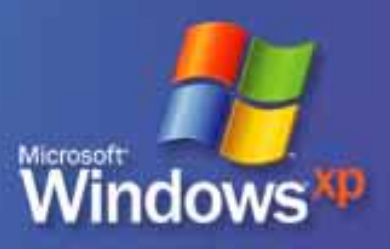

## **RPC restrictions RPC restrictions**

- $\bullet$ **Restrict remote clients Restrict remote clients**
- $\bullet$  **Require authentication to endpoint Require authentication to endpoint mapper (135/tcp) (135/tcp)**
- $\bullet$  **New interface registration flags**

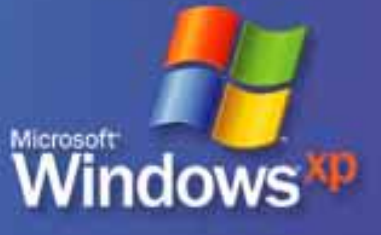

### *RPC restrictions RPC restrictions* **Restricting remote clients Restricting remote clients**

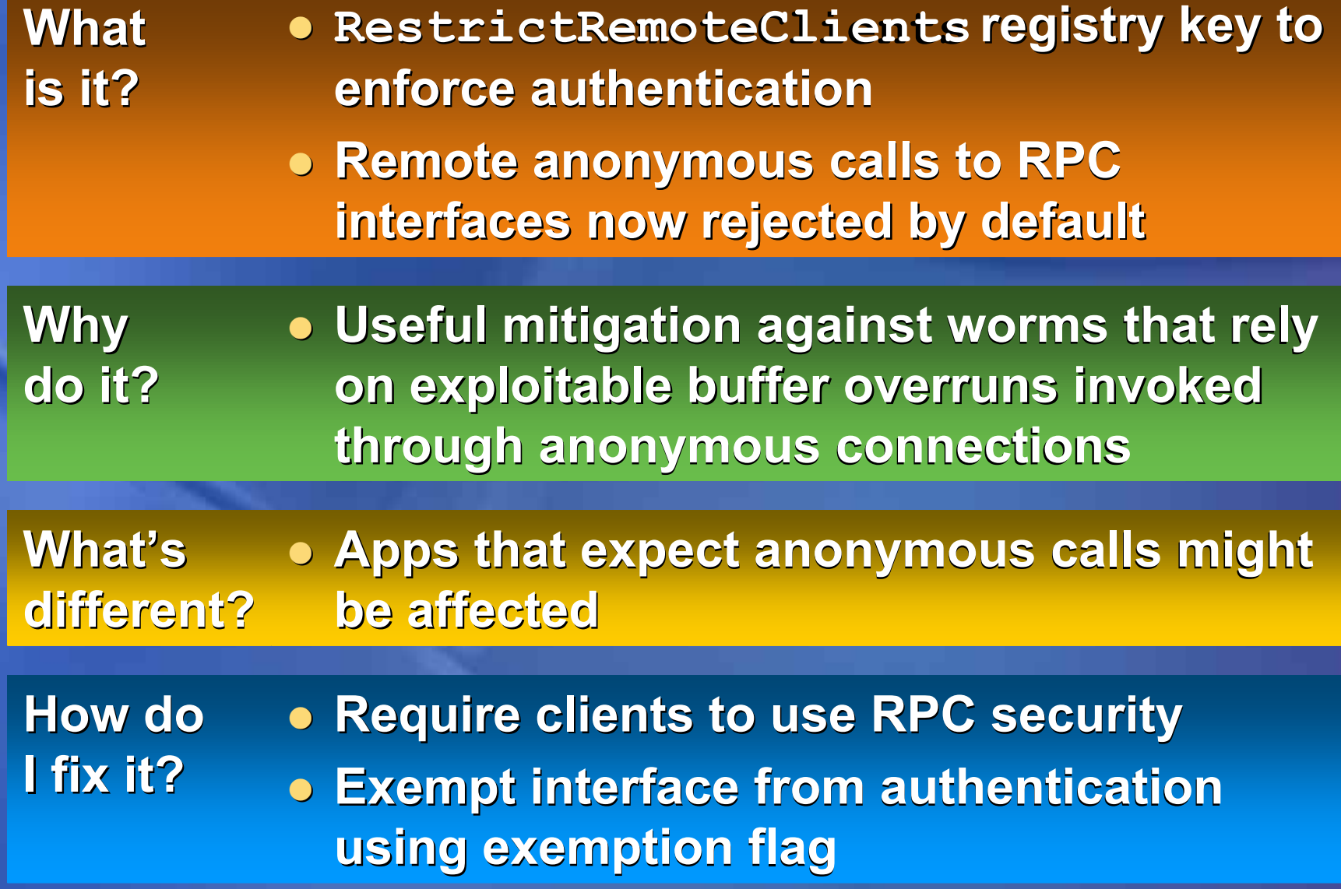

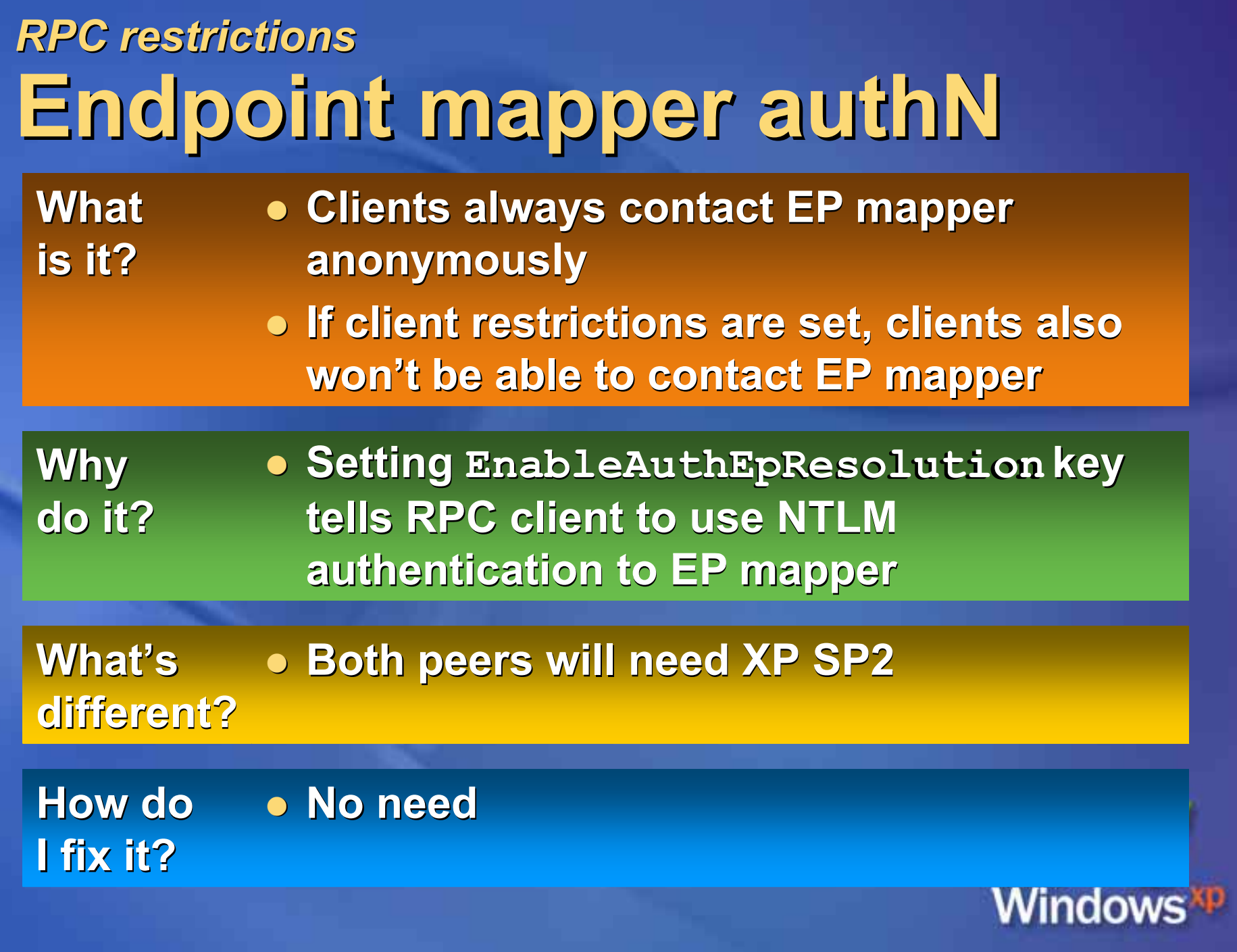

### *RPC restrictions RPC restrictions***New i/f registration flags registration flags**

- l **Three new flags for developers to use in Three new flags for developers to use in applications applications Whatis it?**
- l **Provide additional security tools to make Provide additional security tools to make RPC better RPC betterWhy do it?**

**What's** l**• No affect on existing RPC applications different? different?**

**How do** l **No need No needI fix it? I fix it?**

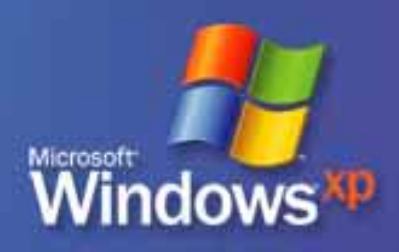

#### *RPC restrictions RPC restrictions***New i/f registration flags registration flags**

- $\bullet$  **RPC\_IF\_ALLOW\_CALLBACKS\_WITH\_NO\_AUTH RPC\_IF\_ALLOW\_CALLBACKS\_WITH\_NO\_AUTH**
	- ¡ **RPC runtime invokes registered security callback RPC runtime invokes registered security callback for all calls for all calls**
	- ¡ **Without: RPC rejects all unauthenticated calls Without: RPC rejects all unauthenticated calls before reaching security callback before reaching security callback**
- O **RPC\_IF\_SEC\_NO\_CACHE RPC\_IF\_SEC\_NO\_CACHE**
	- ¡ **Disables security callback caching Disables security callback caching**
- O **RPC\_IF\_LOCAL\_ONLY RPC\_IF\_LOCAL\_ONLY**
	- ¡ **Reject remote client calls Reject remote client calls**
	- $\circ$  Reject local calls over all  $\texttt{ncadg\_*}$  protocols
	- ¡ **Reject all calls over Reject all calls over ncacn\_\* protocols protocols** *(except (except…)*
	- ¡ **Reject all calls over Reject all calls over ncacn\_np ncacn\_np if not from SVR if not from SVR**

indows<sup>xp</sup>

¡ **Allow ncalrpc ncalrpc calls**

## **DCOM enhancements DCOM enhancements**

 $\bullet$  **Computer-wide restrictions Computer-wide restrictions**  $\bullet$ **More specific COM permissions More specific COM permissions**

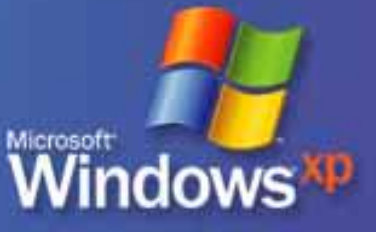

## **DCOM enhancements DCOM enhancements**

- $\bullet$ **Q Don't apply to in-process COM**
- l **Apply if your DCOM server meets any: Apply if your DCOM server meets any:**
	- ¡ **Access permission for app is less stringent Access permission for app is less stringent than permission necessary to run it than permission necessary to run it**
	- ¡ **App is usually activated on a Windows XP App is usually activated on a Windows XP computer by a remote COM client not computer by a remote COM client not using administrative account using administrative account**
	- ¡ **App uses unauthenticated remote App uses unauthenticated remote callbacks callbacks**
	- ¡ **App is meant to be used locally App is meant to be used locally**

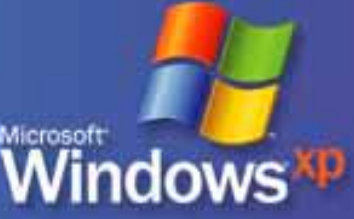

#### *DCOM enhancements DCOM enhancements***Computer-wide restrictions Computer-wide restrictions**

**Whatis it?**

- **Computer-wide access controls that govern access to all DCOM requests on govern access to all DCOM requests on the computer the computer**
- l **An additional An additional AccessCheck AccessCheck against the against the ACL for on each call, activation, or launch ACL for on each call, activation, or launch of any COM server of any COM server**

**Why do it?**

- l **Minimum authorization bar that must be Minimum authorization bar that must bepassed to access COM servers passed to access COM servers**
- l **Allows administrators to override weak Allows administrators to override weaksecurity settings in an application security settings in an application's CoInitializeSecurity CoInitializeSecurity**

**• ACLs checked when interfaces exposed by RPCSS are accessed by RPCSS are accessed**

#### *DCOM enhancements DCOM enhancements* **Computer-wide restrictions Computer-wide restrictions**

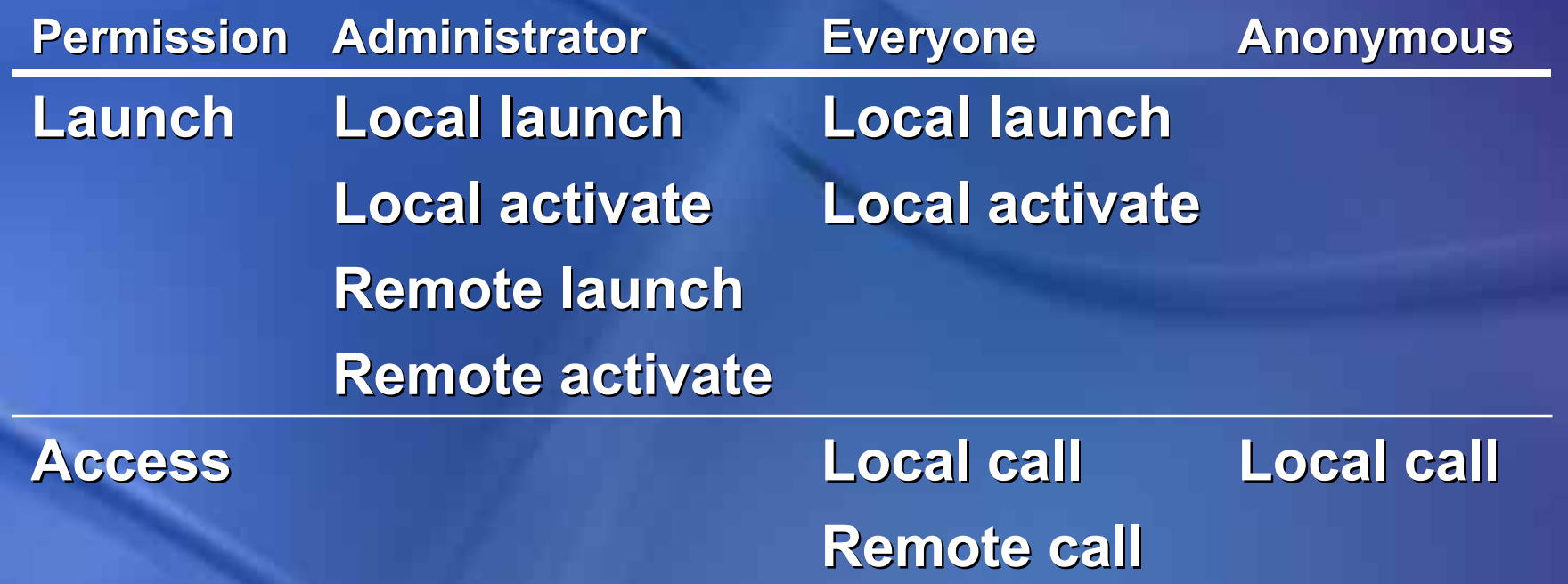

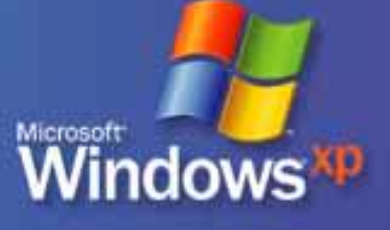

#### *DCOM enhancements DCOM enhancements***Computer-wide restrictions Computer-wide restrictions**

l **Local scenarios will continue to work Local scenarios will continue to workWhat's**

- l **Most COM client scenarios will continue Most COM client scenarios will continueto work to workdifferent? different?**
	- l **Unauthenticated remote calls will break Unauthenticated remote calls will break**
	- l **Only administrators can remotely activate Only administrators can remotely activate and launch and launch**

**How do I fix it? I fix it?**

- **Don't write apps that require remote activation by non-admin client or remote activation by non-admin client or remote unauthenticated calls! unauthenticated calls!**
- l **Can change new defaults with registry Can change new defaults with registry keys**

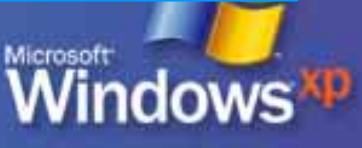

#### *DCOM enhancements DCOM enhancements***More specific COM perms More specific COM perms**

- l **Distinguish COM access rights based on Distinguish COM access rights based on** distance: local (LRPC), remote (eg., RPC) **over TCP) over TCP) Whatis it?**
- **Create precise COM permission policy Why**
	- l **Restrict app so it can only be used locally Restrict app so it can only be used locally**
- l **Launch/activate Launch/activate ACEs: LL, RL, LA, RA : LL, RL, LA, RA What's**
- l **Access (call) Access (call) ACEs: LC, RC : LC, RC different? different?**

**do it?**

l **Generally backward-compatible, some Generally backward-compatible, some specific ACL alterations might be needed specific ACL alterations might be needed**

**How do** l**Search MSDN on "LaunchPermission" I fix it? I fix it?**

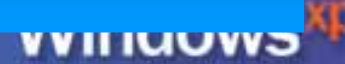

## **Memory protection Memory protection**

#### **l Execution protection (NX) Execution protection (NX)**

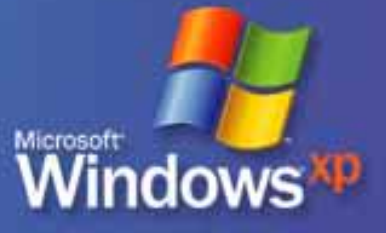

#### *Memory protection Memory protection* **NX—"no execute no execute"**

- l **Prevents code execution in data pages: Prevents code execution in data pages:**
	- ¡ **Default heap Default heap**
	- ¡ **Various stacks Various stacks**
	- ¡ **Memory pools Memory pools**
- l **Both user and kernel modes Both user and kernel modes**
- $\bullet$ **Requires developers to explicitly mark pages as executable pages as executable**

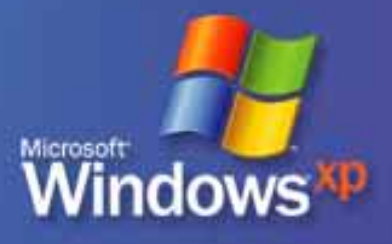

#### *Memory protection Memory protection* **NX—"no execute no execute"**

- l **OS feature that relies on processor OS feature that relies on processor hardware to mark memory hardware to mark memory**
- l **Functions on a per-VM page basis Functions on a per-VM page basis**
- $\bigodot$  **Common: change a bit in the page table Common: change a bit in the page table entry to mark the page entry to mark the page**
- l **Affects apps that: Affects apps that:**
	- ¡ **Perform just-in-time code generation Perform just-in-time code generation**
	- ¡ **Execute memory from default process Execute memory from default process stack or heap stack or heap**

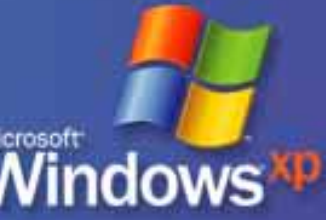

#### *Memory protection Memory protection* **NX—"no execute no execute"**

- $\bullet$  **Hardware implementation varies by Hardware implementation varies by processor processor**
- l **Processor must raise exception when Processor must raise exception when code executes from disallowed page code executes from disallowed page**
- l **Current processor support Current processor support**
	- ¡ **AMD K8 (32-bit Windows) AMD K8 (32-bit Windows)**
	- ¡ **Intel Itanium (64-bit Windows) Intel Itanium (64-bit Windows)**

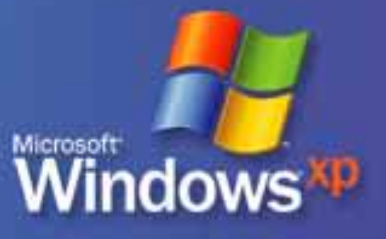

#### *Memory protection Memory protection* **64-bit Windows 64-bit Windows**

**Whatis it?**

**• Applications expected to function with NX enabled by default! NX enabled by default!**

- l **Protected areas Protected areas**
	- ¡ **Stack**
	- ¡ **Paged pool Paged pool**
	- ¡ **Session pool Session pool**
	- $\circ$  Default process heap
- **Can't be disabled**
- l **To allocate virtual memory To allocate virtual memory—**
	- ¡ **Call VirtualAlloc VirtualAlloc() with one of the with one of the PAGE\_EXECUTE\_\* PAGE\_EXECUTE\_\* attributes attributes**

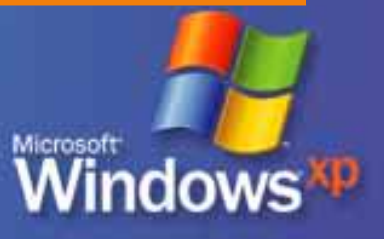

#### *Memory protection Memory protection* **32-bit Windows 32-bit Windows**

**Whatis it?**

#### l **User mode User mode**

- $\circ$  AMD processors with "physical address **extension extension" mode enabled mode enabled**
- ¡ **Investigating per-application methods to Investigating per-application methods to disable or enable NX disable or enable NX**
- $\circ$  Result: unhandled exception (blue screen) STATUS ACCESS VIOLATION (0xc000005)
- l **Kernel mode Kernel mode**
	- $\circ$  Only to the stack by default
	- $\circ$  Can't be enabled/disabled on per-driver basis
	- ¡ **Result: Result: bugcheck bugcheck 0xFC: ATTEMPTED\_ 0xFC: ATTEMPTED\_**
		- **EXECUTE\_OF\_NOEXECUTE\_MEMORY EXECUTE\_OF\_NOEXECUTE\_MEMORY**

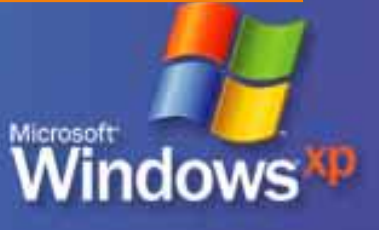

#### *Memory protection Memory protection* **All versions All versions**

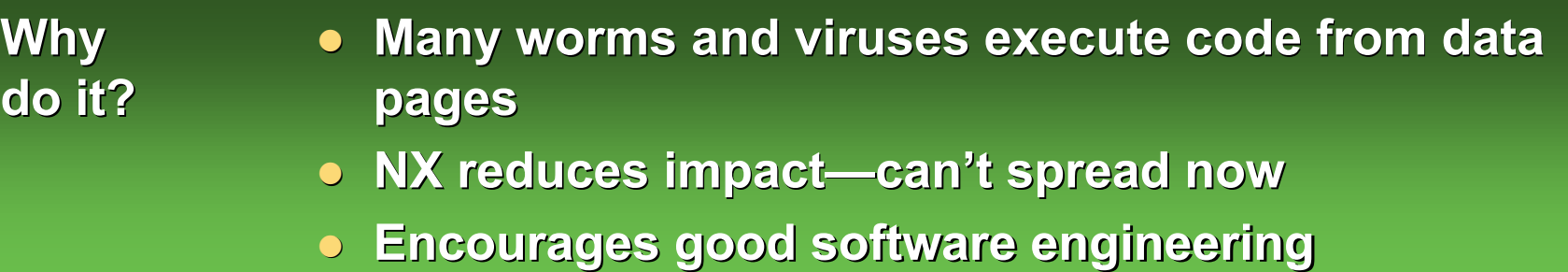

**What's different? different?**

- l **Apps that perform dynamic code execution might Apps that perform dynamic code execution might break**
	- l **Drivers that expect 64-bit addressing or >4 GB Drivers that expect 64-bit addressing or >4 GB RAM in PAE mode might break RAM in PAE mode might break**
- l **Drivers that do DMA transfers Drivers that do DMA transfers**

**How do I fix it? I fix it?**

l **Mark generated code with an execute permission Mark generated code with an execute permission**

Windows

- l **Update apps that execute from stack, default Update apps that execute from stack, default process heap, or dedicated heap process heap, or dedicated heap**
- l **DMA transfers are double-buffered DMA transfers are double-buffered**

## **Safer e-mail handling Safer e-mail handling**

#### $\bullet$ **o** Not done yet! <sup>8</sup>

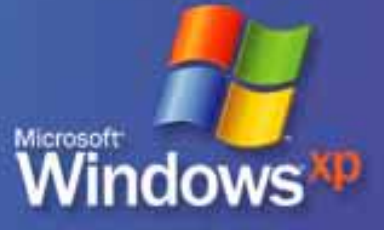

## **More secure browsing More secure browsing**

- l **Add-on management and crash Add-on management and crash detection detection**
- l **Binary behaviors security settings Binary behaviors security settings**
- $\bullet$ **BindToObject BindToObject mitigation mitigation**
- $\bullet$ **MSJVM security setting MSJVM security setting**
- l **Local machine zone lockdown Local machine zone lockdown**

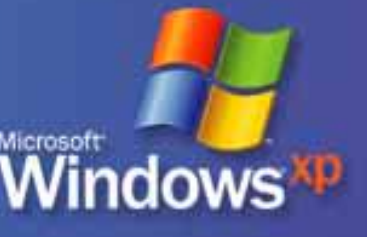

## **More secure browsing More secure browsing**

- l **MIME handling enforcement MIME handling enforcement**
- **C Object caching Object caching**
- l **Pop-up manager Pop-up manager**
- l **Untrusted Untrusted publishers mitigations publishers mitigations**
- l **Window restrictions Window restrictions**
- l **Zone elevation blocks Zone elevation blocks**

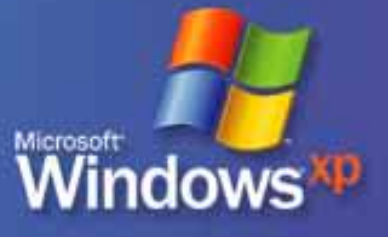

#### *More secure browsing More secure browsing* **Add-on management Add-on management**

**Whatis it?**

- l **View and control all IE add-ons, including View and control all IE add-ons, including ones previously difficult to detect ones previously difficult to detect**
	- ¡ **Browser helper objects Browser helper objects**
	- ¡ **ActiveX controls ActiveX controls**
	- ¡ **Toolbar extensions Toolbar extensions**
	- ¡ **Browser extensions Browser extensions**
- **Status bar and balloon notifications**

**Why do it?**

- l **Error reporting data shows add-ons Error reporting data shows add-ons create significant instability create significant instability** l **Many pose security risks Many pose security risks**
	-

#### *More secure browsing More secure browsing* **Add-on management Add-on management**

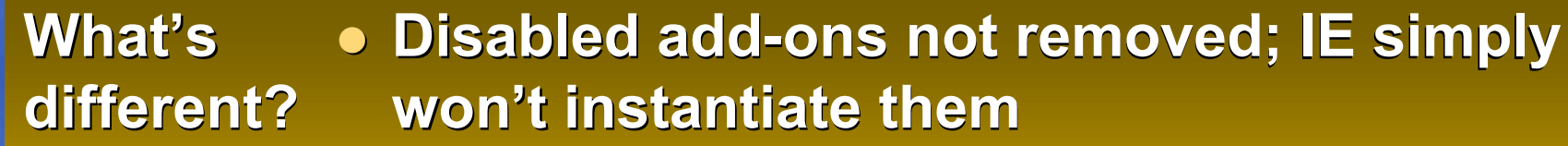

l **Applies only to IEXPLORE.EXE and Applies only to IEXPLORE.EXE and EXPLORER.EXE EXPLORER.EXE**

l **Other programs based on IE components Other programs based on IE components won't respect disabled state** 

l **Use "Manage Add-ons Manage Add-ons" to restore broken to restore broken functionality functionality** l **Restart IE Restart IEHow do I fix it? I fix it?**

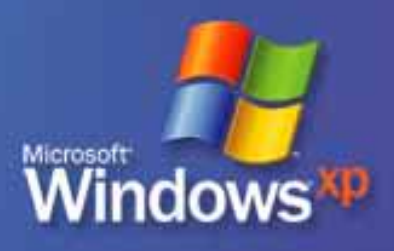

#### *More secure browsing More secure browsing* **Add-on admin control Add-on admin control**

- **l Can alter user control of add-ons Can alter user control of add-ons through registry key (apply with GPO) through registry key (apply with GPO)** ¡ **Normal: user has full control (default) Normal: user has full control (default)** ¡ **AllowList AllowList: admin specifies which add-ons : admin specifies which add-ons**
	- **are allowed; users can't change**
	- ¡ **DenyList DenyList: admin specifies which add-ons : admin specifies which add-ons are denied; users can run others are denied; users can run others**

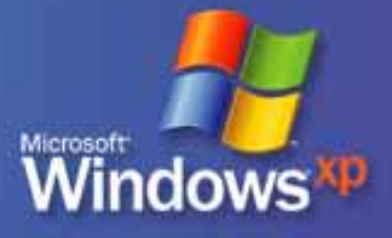

### *More secure browsing More secure browsing* **Add-on crash detection Add-on crash detection** l **Crash detection program launches Crash detection program launches when IE crashes; collects: when IE crashes; collects:** ¡ **List of DLLs that are loaded List of DLLs that are loaded** ¡ **Value of instruction pointer (EIP) Value of instruction pointer (EIP)** l **Finds DLL whose memory range the EIP Finds DLL whose memory range the EIP lies within; DLL must be: lies within; DLL must be:** ¡ **Non-system Non-system** ¡ **A COM server for an IE add-on A COM server for an IE add-on** l **Displays dialog to manage Displays dialog to manage** ¡ **Disable from here Disable from here**

### *More secure browsing More secure browsing* **Binary behaviors setting Binary behaviors setting**

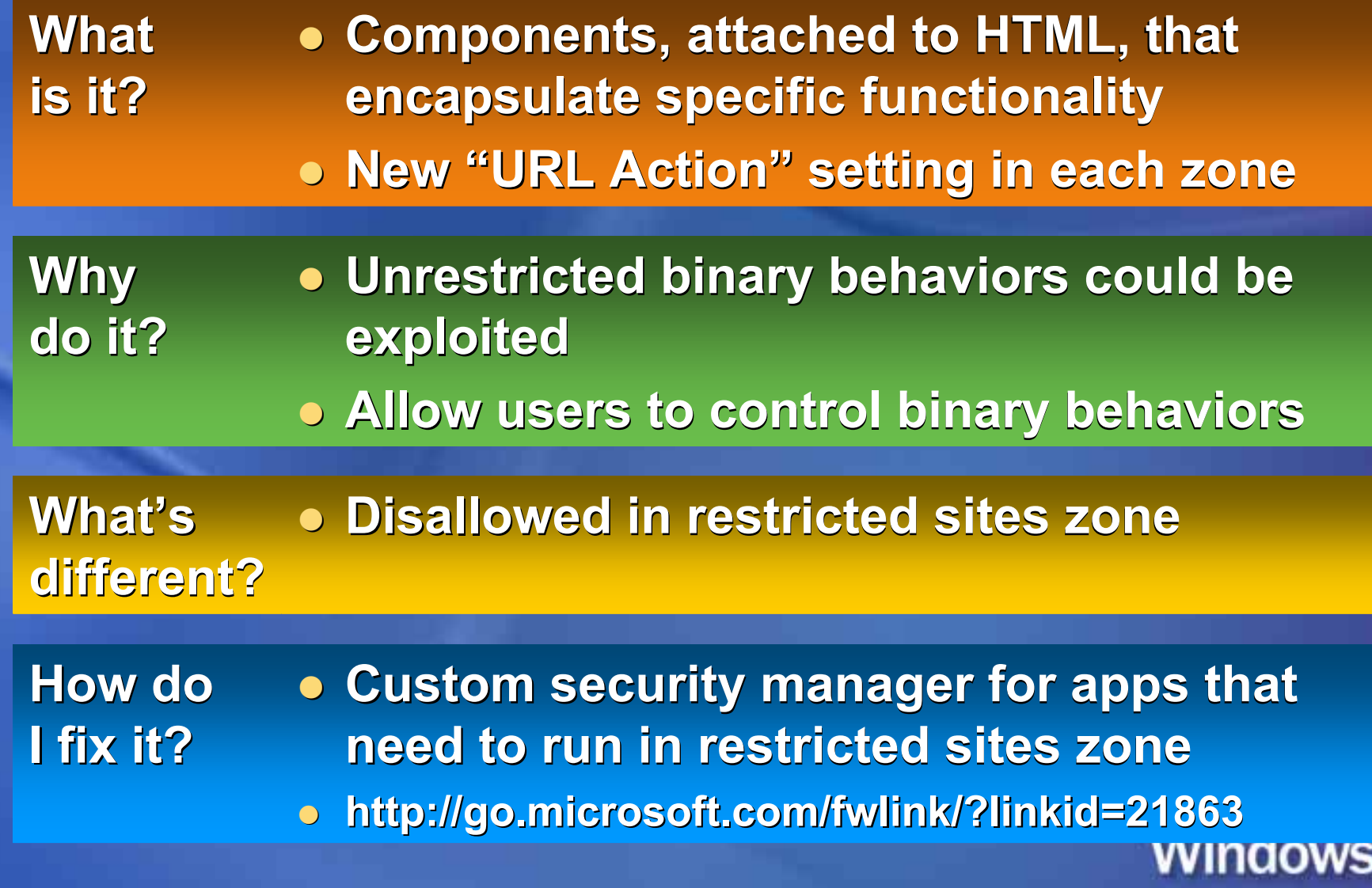

### *More secure browsing More secure browsing* **BindToObject BindToObject mitigation mitigation**

**Why**

l **Apply security policies consistently at Apply security policies consistently at source of URL binding: URLMON source of URL binding: URLMON Whatis it?**

l **Uniformly enforce ActiveX security model Uniformly enforce ActiveX security model rather than relying on calling code rather than relying on calling code do it?**

> l **Eliminates exploits that use IE to Eliminates exploits that use IE to compromise compromise vulns in calling code in calling code**

**• Any component that wants to resolve a URL and get back a stream or object URL and get back a stream or object What's different? different?**

**How do** <sup>l</sup> **http:// http://go.microsoft.com/fwlink/?linkid go.microsoft.com/fwlink/?linkid=21814 I fix it? I fix it?**

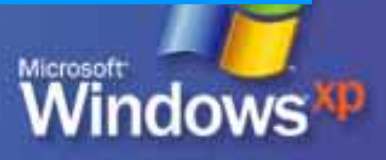

#### *More secure browsing More secure browsing* **MSJVM security setting MSJVM security setting**

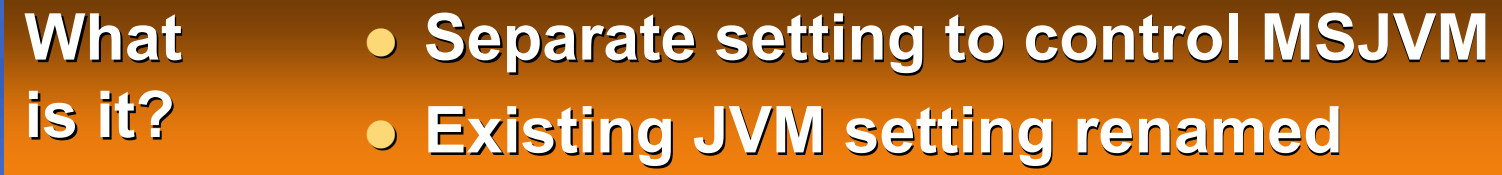

**Why** <sup>l</sup> **No known threats to MSJVM No known threats to MSJVM do it?**

l **Clean installs of these will lack MSJVM: Clean installs of these will lack MSJVM:What's**

- $\circ$  Windows XP SP 2 full OS
- ¡ **Windows Server 2003 Windows Server 2003**
- ¡ **Windows 2000 SP 4 full OS Windows 2000 SP 4 full OS**
- l **Upgrading won Upgrading won't remove MSJVM t remove MSJVM**

**How do I fix it? I fix it?**

**different? different?**

l **Need to transition away from MSJVM Need to transition away from MSJVM**

l **http:// http://go.microsoft.com/fwlink/?linkid go.microsoft.com/fwlink/?linkid=21850**

window

#### *More secure browsing More secure browsing* **Local machine zone lockdown Local machine zone lockdown**

l **A non-displayed security zone that runs A non-displayed security zone that runs all local HTML pages on a computer all local HTML pages on a computer Whatis it?**

l **Helps stop malicious local code from Helps stop malicious local code from elevating privilege elevating privilege Why do it?**

l **Enabled for IE processes Enabled for IE processes What's**

l **Not enabled for non-IE processes Not enabled for non-IE processes different? different?**

**How do I fix it? I fix it?**

l **Can save HTML as .HTA (dangerous: full Can save HTML as .HTA (dangerous: full privileges) privileges)**

l **Use "mark of the web mark of the web" comments to load comments to load file into another security zone file into another security zone**

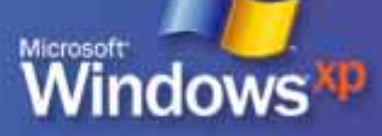

#### *More secure browsing More secure browsing* **Local machine zone lockdown Local machine zone lockdown**

- **l Overridden URL actions Overridden URL actions**
	- ¡ **Run ActiveX: disallow Run ActiveX: disallow**
	- ¡ **Override ActiveX safety: disallow Override ActiveX safety: disallow**
	- $\overline{O}$ **Run scripts: prompt Run scripts: prompt**
	- ¡ **Cross domain data: prompt Cross domain data: prompt**
	- ¡ **Block binary behaviors: disallow Block binary behaviors: disallow**
	- ¡ **Java permissions: disallow Java permissions: disallow**

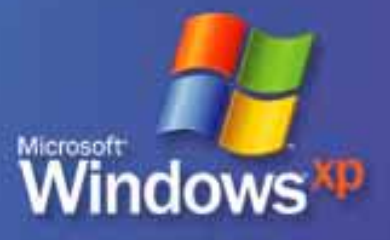

### *More secure browsing More secure browsing* **MIME handling enforcement MIME handling enforcement**

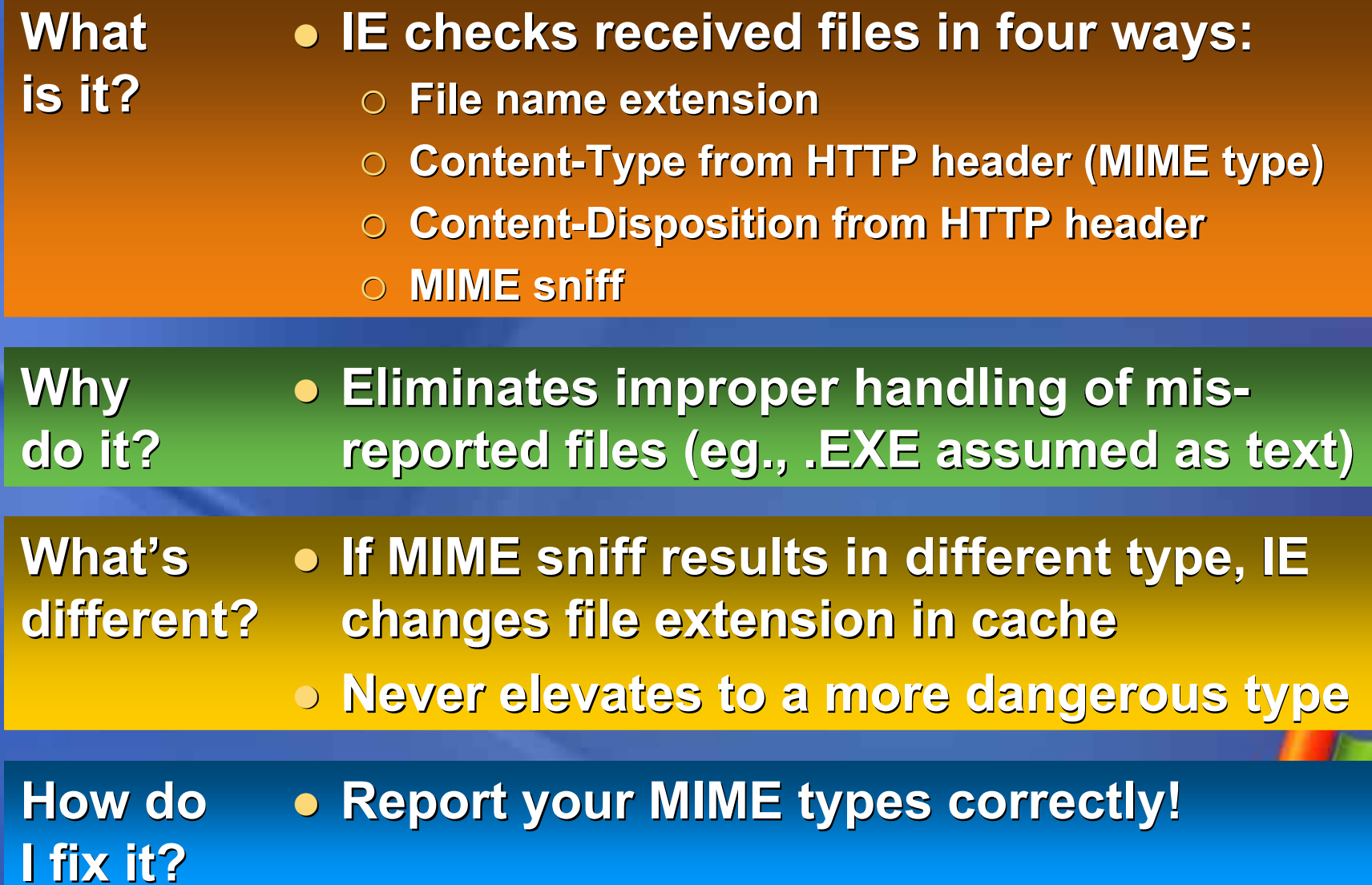

#### *More secure browsing More secure browsing* **Object caching Object caching**

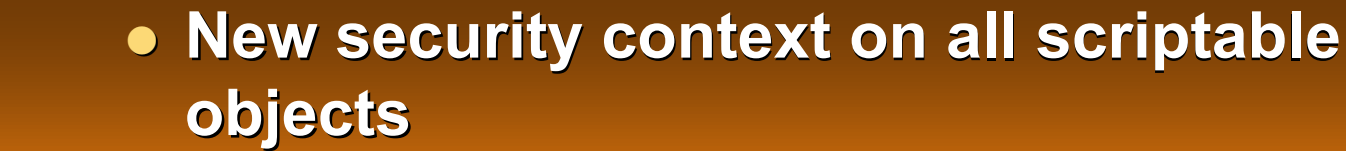

**• Access blocked when navigating away from current FQDN from current FQDN**

**Why do it?**

**What**

**is it?**

**• Single MSHTML instance across navigations; cached objects available navigations; cached objects available**

l **Eliminate current cross-domain hole Eliminate current cross-domain hole exploitable by frames exploitable by frames**

**What's** l **Four more bytes added to cached markup Four more bytes added to cached markup different? different?**

**How do** l **Probably nothing here Probably nothing here I fix it? I fix it?**

### *More secure browsing More secure browsing* **Pop-up manager Pop-up manager**

**Whatis it?**

l **Blocks automatic and background pop- Blocks automatic and background popup windows activated by: up windows activated by:**

- ¡ **window.open window.open()**
- $\circ$  window.external.navigateAndFind()
- $\circ$  showHelp **(**)

#### **• Doesn't affect windows opened by:**

- $\circ$  **Mouse click**
- ¡ **Locally-running software Locally-running software**
- $\circ$  **ActiveX controls on a web site**
- ¡ **Trusted sites or local intranet zones Trusted sites or local intranet zones**

**do it?**

#### **Why** <sup>l</sup> **Pop-ups suck! Pop-ups suck!**

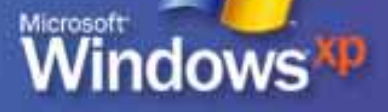

#### *More secure browsing More secure browsing* **Pop-up manager Pop-up manager**

l **Allowed windows that open outside Allowed windows that open outside viewable screen are positioned onto viewable screen are positioned onto viewable area viewable areaWhat's different? different?**

> l **Allowed windows that open larger than Allowed windows that open larger than the viewable screen are resized to the the viewable screen are resized to the viewable area viewable area**

**How do** l **No need No needI fix it? I fix it?**

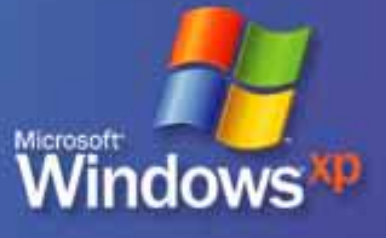

#### *More secure browsing More secure browsing* **Pop-up manager Pop-up manager**  $\bullet$ **Notification and sound, with choices:** ¡ **Show blocked pop-up Show blocked pop-up** ¡ **Allow pop-ups from this site Allow pop-ups from this site** ¡ **Block pop-ups Block pop-ups** ¡ **Open pop-up management options Open pop-up management options** l **Configuration choices Configuration choices** ¡ **Allow list Allow list** ¡ **Block all, including clicked pop-ups Block all, including clicked pop-ups** ¡ **Override key for above Override key for above** ¡ **Sound** ¡ **Zones**

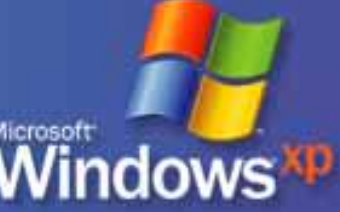

#### *More secure browsing More secure browsing* **Untrusted Untrusted publishers mitigations publishers mitigations**

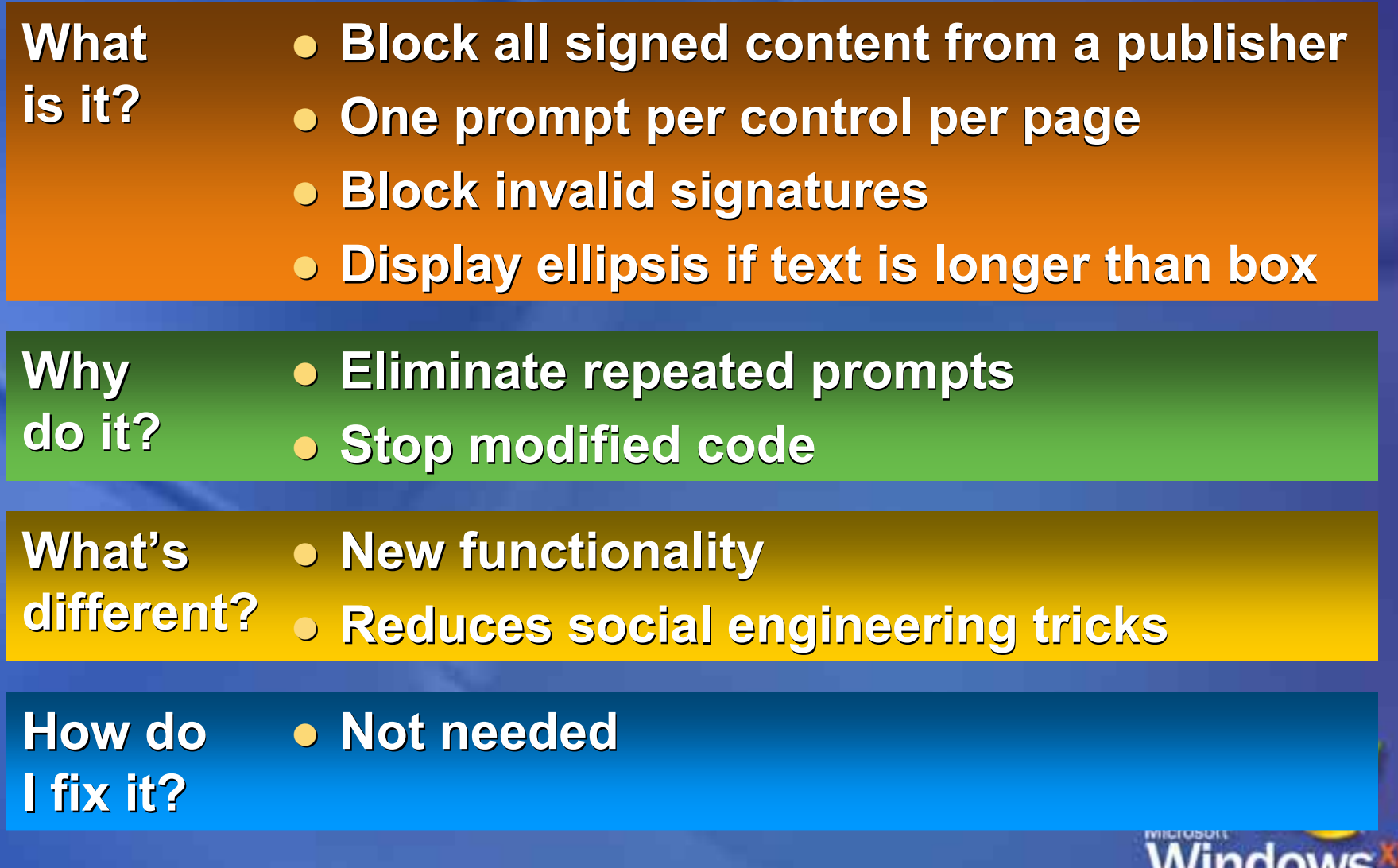

#### *More secure browsing More secure browsing* **Window restrictions Window restrictions**

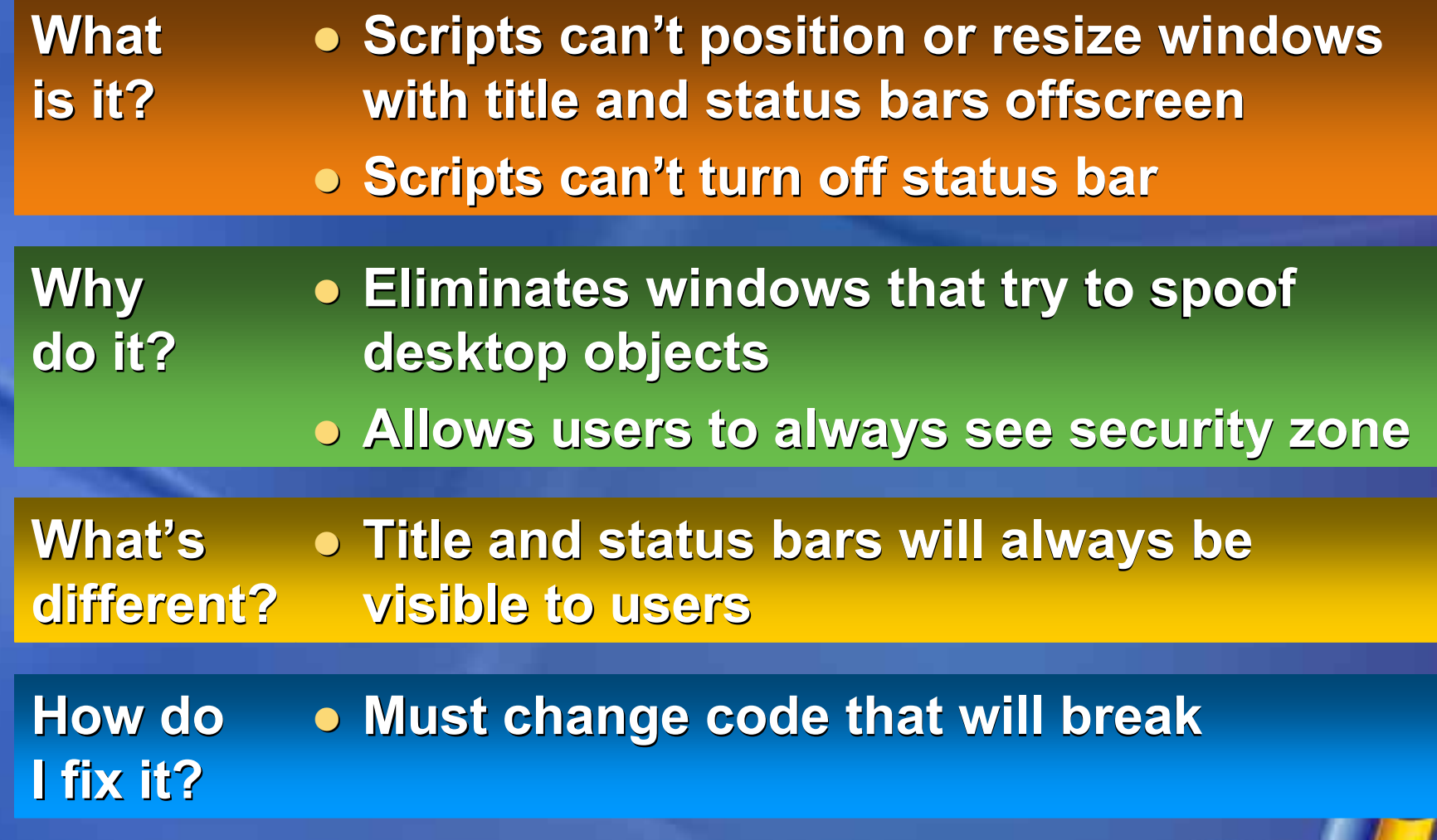

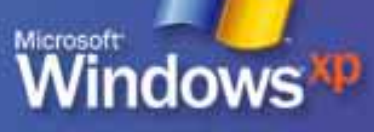

#### *More secure browsing More secure browsing* **Pop-up window restrictions Pop-up window restrictions**

- $\bullet$ **Unrestricted "chromeless" windows can cover important UI elements and cover important UI elements and deceive users deceive users**
- $\bigcirc$  **Script-initiated pop-ups are constrained Script-initiated pop-ups are constrained**
	- $\overline{O}$  **Appear between top and bottom of parent Appear between top and bottom of parent window "chrome"**
	- $\overline{O}$ **Must overlap some part of parent window**
	- $\circ$  Must stay immediately on top of parent (eg., **can't be placed over dialogs) t be placed over dialogs)**

#### *More secure browsing More secure browsing* **Zone elevation blocks Zone elevation blocks**

- l **IE prevents the security context for any IE prevents the security context for any link from being higher than the context of link from being higher than the context of the current page the current page Whatis it?**
- **Stop scripts from navigating to higher security zone security zone Why do it?**
- l **Web pages that try to call more privileged Web pages that try to call more privileged pages will fail pages will fail What's different? different?**
	- $\bullet$  **Only a user-clicked link can go to higher privilege privilege**

Windows

**How do** l **Fix apps to require user initiation Fix apps to require user initiation I fix it? I fix it?**

## **Improved computer Improved computer maintenance maintenance**

**o** Not done yet! <sup>8</sup>

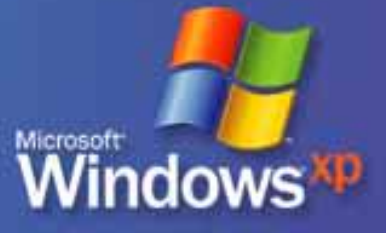

## **OK, what OK, what 's next? s next?**

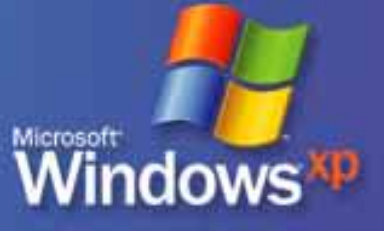

## **More resiliency More resiliency**

- $\bullet$  **Increase protection and security of Increase protection and security of Windows XP Windows XP** $\circ$  **Even if updates haven't been installed**  $\bigodot$ **Implications for users and developers Implications for users and developers**
- $\bullet$ **The next step of trustworthy computing The next step of trustworthy computing**

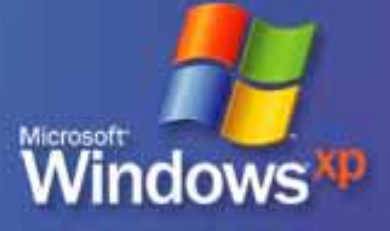

## **Updates Updates**

- l **"New security technologies in Windows New security technologies in Windows XP Service Pack 2 XP Service Pack 2"**
- $\bullet$  **http:// http://go.microsoft.com/fwlink/?linkid go.microsoft.com/fwlink/?linkid=2 0969**

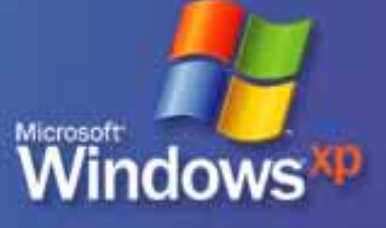

#### **Steve Riley Steve Riley steriley@microsoft.com steriley@microsoft.com**

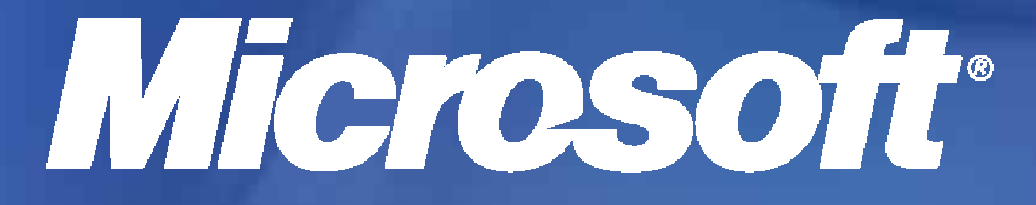

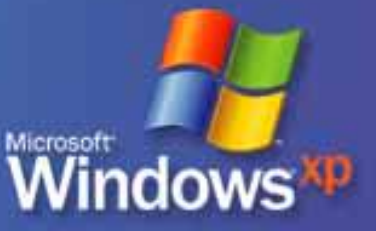

**© 2004 Microsoft Corporation. All rights reserved.**